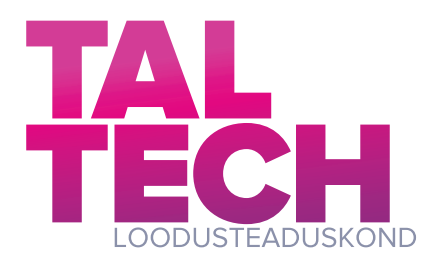

# **Dekonvolutsiooni algoritmide kasulikkus stuudioakustika lokaalseks parandamiseks madalatel sagedustel**

Bakalaureusetöö

Üliõpilane: Jorgen Tiigisoon Üliõpilase kood: 206089YAFB Juhendaja: Gert Tamberg, küberneetika instituut, vanemlektor Kaasjuhendaja: Fabio Auriemma, mehaanika ja tööstustehnika instituut, vanemteadur Õppekava: Rakendusfüüsika

# **Autorideklaratsioon ja juhendaja resolutsioon**

Kinnitan, et olen koostanud antud lõputöö iseseisvalt ning seda ei ole kellegi teise poolt varem kaitsmisele esitatud. Kõik töö koostamisel kasutatud teiste autorite tööd, olulised seisukohad, kirjandusallikatest ja mujalt pärinevad andmed on töös viidatud.

Autor: Jorgen Tiigisoon

/allkirjastatud digitaalselt/ 20.05.2024

Töö vastab bakalaureusetööle esitatavatele nõuetele.

Juhendaja: Gert Tamberg

/allkirjastatud digitaalselt/ 20.05.2024

# **Sisukord**

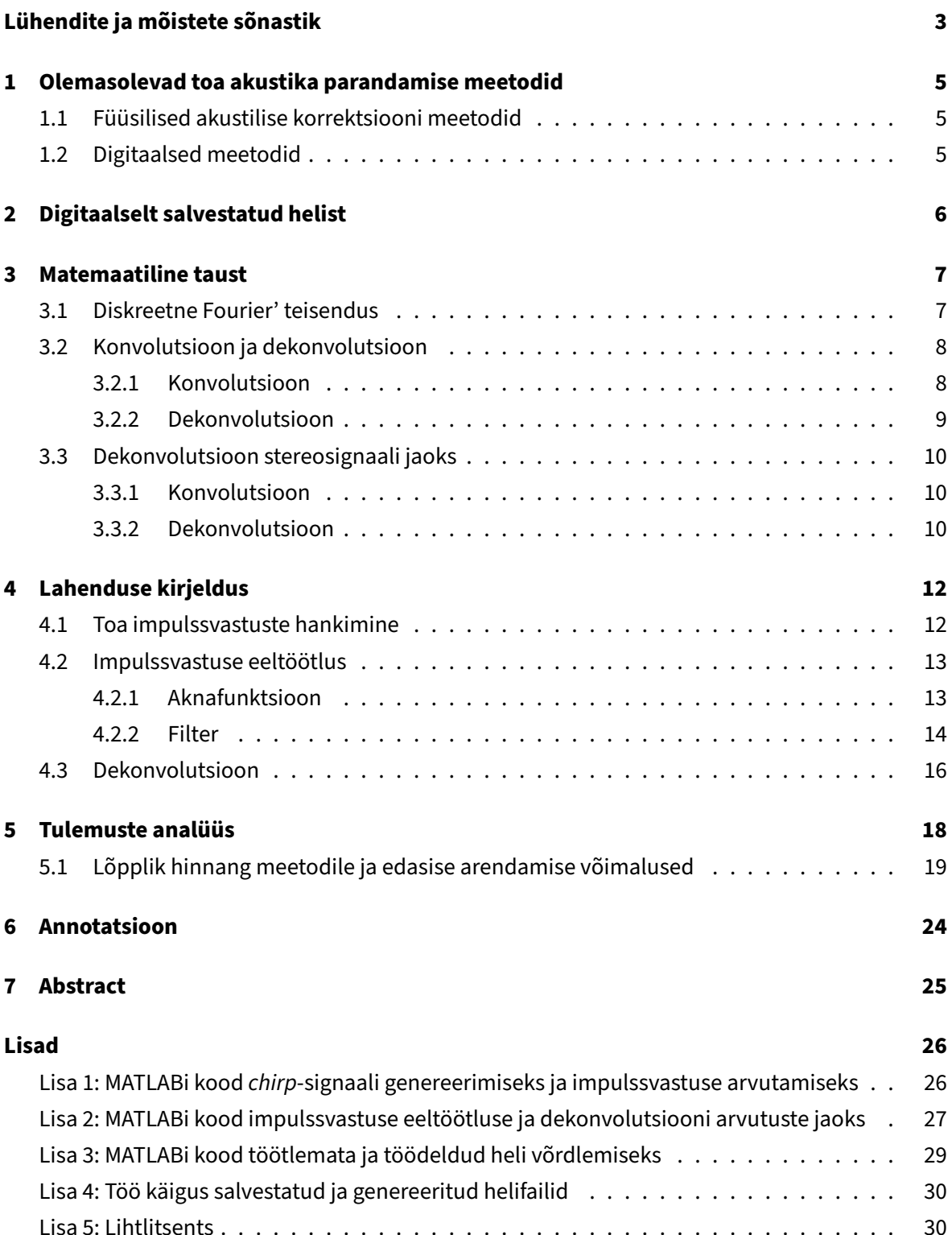

# **Lühendite ja mõistete sõnastik**

**dekonvolutsioon** Konvolutsiooni pöördtehe. 4, 5, 8–10, 12, 14–20, 24

**DFT** Discrete Fourier Transform ehk Diskreetne Fourier' teisendus. 7, 9

- **eelkaja** Signaalitöötluses esinev nähtus, mille korral heli on kuulda enne selle õiget algust [1] . 5, 19, 24
- **FFT** Arvutuslikult effektiivsem algoritm DFT arvutamiseks. 7, 16
- **ristleke** Nähtus, mis tekib stereoheli mängimisel kõlaritest ja salvestamisel stereo mikrofoniga kui vasaku kanali heli lekib mikrofoni paremasse kanalisse ja parema kanali oma vasakusse. 16, 17

# **Sissejuhatus**

Heli töötlemine on üsnagi peen ja täpne töö. Üheks väljakutseks selle juures on tagada, et tulemus ei kõlaks hästi mitte ainult spetsialisti enda stuudios, vaid ka teistes võimalikes kuulamiskeskkondades. Tegelen ise elektroonilise muusika produtseerimisega ja tean omast käest, kui tüütu on see, kui minu enda helisüsteemi peal peensusteni paika timmitud teos kõlab hiljem teise süsteemi peal kuulates hoopis kehvemini.

Selle saavutamiseks on oluline, et heli töötlemisega tegeletaks kohas, mis on akustiliselt võimalikult neutraalne. Tahes-tahtmata on aga kasutatavatel kõlaritel ja toa geomeetrial helile üsna oluline mõju. Väga raske on töötades selliseid mõjusid ignoreerida, näiteks kiputakse mitteteadlikult ekvalaiserite abil vähendama sagedusi, mis on toa geomeetria tõttu liigselt võimendatud või valima bassi jaoks noote, mis toas paremini vastu kumisevad. Selliste mõjutuste vältimiseks investeerivad produtsendid ja heliinsenerid võimalikult lameda sageduskarakteristikuga kõlaritesse ja kasutavad akustilisi paneele. Minusugustele hobimuusikutele ei pruugi aga sellised võimalused alati kättesaadavad olla.

Olemas on ka mitmeid elektroonilisi viise toa akustika parandamiseks. Levinud variant on näiteks kasutada ekvalaiserit, mis toa poolt võimendatud sagedusi vähendab ja vastupidi.

Selle töö eesmärk on uurida teistsugust meetodit, mis põhineb dekonvolutsioonil. Meetodit uuritakse kõige rohkem just nimelt madalate sageduste korral, kuna seal jäävad nii ekvalaiserid kui ka akustilised paneelid kõige rohkem hätta. Bassi hoomamiseks on vaja väga pakse akustilisi paneele. Madalate sageduste korral on lisaks spektraalsetele moonutustele oluline probleem ka mõnede sageduste kauem kumisema jäämine, mille vastu ekvalaiseri meetod ei aita, mis ongi dekonvolutsiooni suurimaks eeliseks. Lisaks on kõrgemate sageduste puhul toa kaja tihti liiga stohhastiline, et dekonvolutsioon selle puhul võrreldes ekvaliseerimisega mingit eelist omaks.

Selline lähenemisviis on minu enda idee, mis tuli mul enda kodustuudio akustiliste probleemide diagnoosimise käigus. Olemasolevate lahenduste ja teemakohase kirjanduse analüüsimine näitas, et sellist lahendust varasemalt kasutusele võetud ei ole. Minu lahendus erineb enamusest dekonvolutsiooni kasutusviisidest selle poolest, et dekonvolutsiooni ei kasutata mitte kaja eemaldamiseks, vaid kaja ennetamiseks - kõigepealt rakendub signaalile dekonvolutsioon ja seejäral konvolutsioon (kaja mudeldatakse tihti konvolutsiooni abil), mitte vastupidi.

Selle töö eesmärk on selline lahendus algelisel kujul realiseerida ja hinnata, kas minu pakutud lähenemisviis võiks olla kasulik akustiliste moonutuste kõrvaldamiseks reaalajas. Juhul, kui meetod töötab perfektselt, saaks selle põhjal välja töötada programmi, mis võimaldab lahendada madalsageduslikke probleeme efektiivsemalt ja odavamalt kui ükski muu momendil laialdaselt kasutuses olev alternatiiv. Juhul, kui meetod ei anna piisavalt head tulemust, saan tuua välja suuremad kitsaskohad ja pakkuda neile potentsiaalseid lahendusi.

## **1 Olemasolevad toa akustika parandamise meetodid**

## **1.1 Füüsilised akustilise korrektsiooni meetodid**

Helistuudiotes kasutatakse tihti erinevat tüüpi akustilisi paneele. Akustilised paneelid koosnevad poorsetest materjalidest, mis neelavad akustilist energiat läbi selle sees võnkuvate õhumolekulide hõõrdumise vastu pooride sisepinda, muundades akustilise energia soojuseks [2]. Need paigutatakse enamasti seinte äärde spetsiaalselt valitud kohtadesse, et eemaldada seintelt tagasi peegelduvat kaja, mis moonutab kõlapilti. Akustilised paneelid on efektiivsed kõrgemate sageduste kinni püüdmisel, aga madalate sageduste juures nende efektiivsus väheneb. Sellega toime tulekuks tuleb kasutada kas väga pakse akustilisi paneele (nn bassilõksusid) või mõnda muud akustilise korrekteerimise meetodit [3].

Konkreetsete madalate sageduste sihikule võtmiseks kasutatakse ka Helmholtzi resonaatoreid. Helmholtzi resonaator häälestatakse ühele kindlale sagedusele, mille ümbruses see oma geomeetria ja poorsete materjalide abil peegeldusi eemaldab. Neid kasutatakse enamasti toa mõõtmete tõttu tekkivate seisulainete kõrvaldamiseks. Kogu madalsagedusriba hõlmamiseks tuleks neid ehitada üsna mitu, mis võib olla käsitööhuvililisele tore meelelahutus, aga laialdasema kasutamise jaoks on see üsna töömahukas ja kallis [4].

## **1.2 Digitaalsed meetodid**

Digitaalsete meetodite eesmärk on väljundsignaalile rakendatud algoritmide abil proovida toa akustika mõju signaalile vähemalt osaliselt pöörata. Täielikku toa vastuse pööramist tavaliselt ei harrastata, kuna toa impullsvastuse kuju on väga lokatsioonipõhine, ning kui kuulaja liigub kasvõi paar millimeetrit teise asukohta, võib digitaalselt töödeldud signaal kõlada hoopis halvemini, kui töötlemata. Impulssvastuse pööramine ehk dekonvolutsioon kipub signaalile lisama eelkaja [1] , mis peale õige impulssvastusega konvoleerimist nullib ära järelkaja. Aga juhul, kui impulssvastus on asukoha tõttu muutunud, ei pruugi eel- ja järelkaja üksteist täielikult kompenseerida, ning tulemus kõlab häirivalt [5].

Minu lahendus proovib sellest probleemist mööda saada, keskendudes ainult spektri madalamale osale. Madalad sagedused on toas ühtlasemalt levinud, mistõttu loodan, et nende puhul sõltub impulsi kuju vähem kuulaja asukohast ning eelkaja ei põhjusta nii palju proobleeme.

Enamasti piirdutakse digitaalsete akustilise korrektsiooni meetodite puhul väljundi ekvaliseerimisega vastupidiselt toas mõõdetud impulssvastuse spektrile [6]. See tehnika aitab kompenseerida sagedusdomeeni mõjusid, aga ajadomeeni probleeme see ei kõrvalda. Dekonvolutsiooni eelis selle lahendusega võrreldes oleks justnimelt näiteks toa resonantside tõttu pikemalt helisema jäävate sageduste puhastamine. On avastatud, et mõningal määral on ajadomeeni probleeme tegelikult võimalik korrigeerida ka minimaal faasiga ekvaliseerimise kaudu [5].

Laialdaselt levinumateks akustilise korrektsiooni tarkvaradeks on Dirac Live [7] , Room EQ Wizard [8], Cavern QuickEQ [9] ja RePhase [10]

## **2 Digitaalselt salvestatud helist**

Töö raames tuleb tegemist helifailidega WAV formaadis. WAV fail on kompresseerimata helifail, mis põhineb impulsskoodmodulatsioonil, inglise keelse lühendiga PCM. Audiofailide jaoks on olulised parameetrid sämplimissagedus  $f_s$  ja bitisügavus  $n_b$ . Nimelt mõõdetakse analogsnaali diskreteerimisel selle väärtused võrdsete ajavahemike vahel  $f_s$  korda sekundis ja salvestatakse need faili  $n_b$  bitiliste arvudena. Stereoskoopilise heli korral salvestatakse vasaku ja parema kanali väärtused faili vaheldumisi [11, ptk. 3.22].

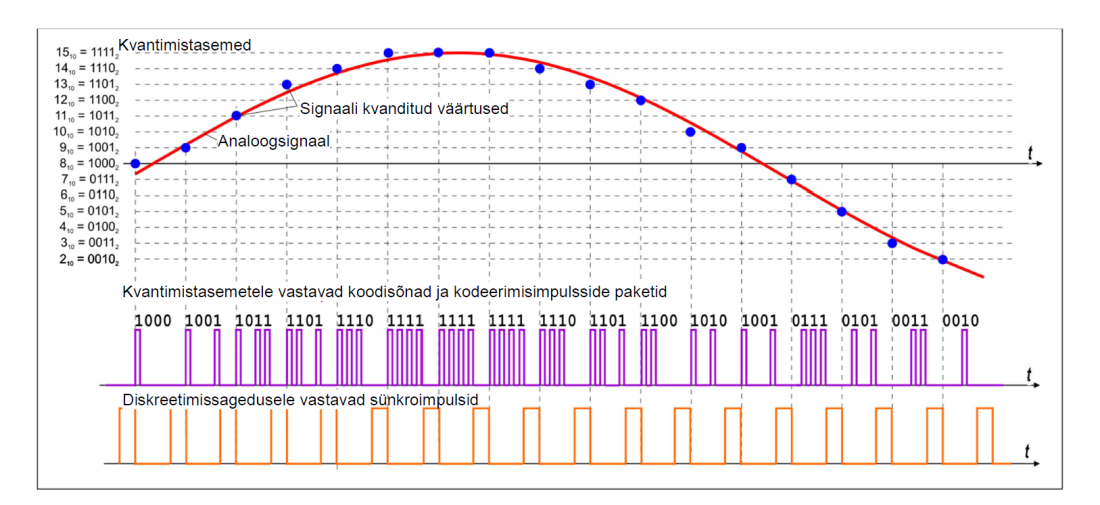

Joonis 1: Impulsskoodmodulatsioon [12]

WAV failist loetud väärtuseid saame tõlgendada ratsionaalarvudena vahemikus [−1, 1], ning nendest kokku panna signaali vektori  $\vec{s}$ , pikkusega  $N = f_s d$ , kus d on helifaili pikkus. Stereosignaali puhul tuleb käsitleda mõlema kanali heli eraldi vektoritena või ühendada need  $N \times 2$  maatriksiks.

Kui proovida WAV faili salvestada väärtuseid, mis on suuremad kui 1 või väiksemad kui -1, siis asendatakse need väärtustega 1 ja -1 ja tekib klippimine. Selle vältimiseks kasutan oma koodis arvutuste vahepeal normeerimist, ehk  $\vec{s} \rightarrow \frac{\vec{s}}{\max_i s_i}.$ 

### **3 Matemaatiline taust**

#### **3.1 Diskreetne Fourier' teisendus**

Pideva muutuja funktsiooni  $x(t)$  Fourier' teisendus on defineeritud, kui

$$
X(\omega) := \int_{-\infty}^{\infty} x(t)e^{-i2\pi\omega t}dt
$$
 (1)

ja pöördteisendus

$$
x(t) := \int_{-\infty}^{\infty} X(\omega) e^{i2\pi\omega t} d\omega.
$$
 (2)

Tähistame Fourier' paari edaspidi

$$
x(t) \longleftrightarrow X(\omega). \tag{3}
$$

Hakkame töötama heliga, mis on salvestatud digitaalsel kujul. Digitaalne maailm on aga diskreetne, mis tähendab, et tuleb kasutada ka vastavaid matemaatilisi vahendeid. Järgnevalt tuleb vaatluse alla Fourier' teisenduse diskreetne versioon (lühendatult DFT).

Olgu meil N väärtuse jada {  $x[n] | n = 0, 1, 2, ..., N - 1$  }. Sellele vastava DFT saame defineerida kui [13, valem 2.116]

$$
X[k] = \sum_{n=0}^{N-1} x[n]e^{-i2\pi nk/N}.
$$
 (4)

Välja arvutatakse tavaliselt ainult N esimest  $X[k]$  väärtust, sest valemist (4) järelduvalt on  $X[k]$ perioodiline perioodiga N. Märkame ka, et juhul, kui  $x[n] \in \mathbb{R}$ , siis

$$
X[N-k] = X[-k] = (X[k])^*.
$$
\n(5)

Pöörd-DFT avaldub

$$
x[k] = \frac{1}{N} \sum_{k=0}^{N-1} X[k] e^{i2\pi nk/N}.
$$
 (6)

Enamuses rakendustes kasutatakse DFT asemel arvutuslikult efektiivsemat lähendust FFT ehk Fast Fourier Transform, mis võimaldab DFT piisava täpsusega välja arvutada, kasutades selleks vähem tehteid (MATLABis: [14, ptk. 15.3], värskeimad algoritmid: [15]). Selle jaoks kehtivad matemaatiliselt samad omadused, mis DFT jaoks, nii et kui teooria osas on juttu DFT-st tuleb lihtsalt arvestada, et hiljem on rakendustes selle asemel kasutatud FFT-d.

#### **3.2 Konvolutsioon ja dekonvolutsioon**

#### **3.2.1 Konvolutsioon**

Toa kaja poolt helile lisatav kõlavärving on matemaatiliselt mudeldatav konvolutsiooni abil [16]. Konvolutsioon on pideva argumendiga funktsioonide  $x(t)$  ja  $h(t)$  jaoks defineeritud järgmiselt:

$$
x(t) * h(t) := \int_{-\infty}^{\infty} x(\tau)h(t-\tau)d\tau.
$$
 (7)

Sellisel kujul konvolutsioon on määratud erinevate funktsioonide klasside korral. Klassikaline juht tuleneb Young'i võrratusest [17, valem 2] ( $1 \leqslant p, q, r \leqslant \infty$ ):

$$
||x * h||_r \leq ||x||_p ||h||_q, \quad \frac{1}{p} + \frac{1}{q} = \frac{1}{r} + 1.
$$

Seega, kui  $x\in L^1$  ja  $h\in L^1$ , siis  $(x*h)\in L^1$ . Kui  $x\in L^2$  ja  $h\in L^2$ , siis  $(x*h)\in L^\infty$ . Kui  $x\in L^\infty$ ja  $h\in L^1,$  siis  $(x*h)\in L^\infty.$  Sarnased tingimused kehtivad ka diskreetsel juhul.

Akustilise kaja mudeldamise korral on tegamist konvolutsiooniga sisendsignaali ja nn impulssvastuse vahel. Üks võimalus impulssvastuse salvestamiseks on kasutada sisendsignaalina midagi Diraci delta funktsiooni sarnast, nimelt tagastab funktsiooni  $x(t) \in L^{\infty}$  konvolutsioon Diraci deltafunktsiooniga selle sama funktsiooni

$$
x(t) * \delta(t) = \int_{-\infty}^{\infty} x(\tau) \delta(t - \tau) d\tau = x(t)
$$
\n(8)

vastavalt deltafunktsiooni nihkeomadusele [18] . Impulssvastust saab arvutada ka dekonvolutsiooni abil. See variant vähendab salvestamisel lisanduva müra mõju, mistõttu kasutan seda ka enda lahenduses.

Impulssvastus kirjeldab sisuliselt seda, milliseid amplituude erinevate hilistustega üksikud kajad omavad. Nende liitumisel tekkiv interferents põhjustab signaalis ka spektraalseid muutuseid.

Saab näidata, et kahe funktsiooni konvolutsioon on ekvivalentne nende funktsioonide punktikaupa korrutisele Fourier' ruumis [13, ptk. 2.3.4.2], ehk

$$
x(t) * h(t) \longleftrightarrow X(\omega)H(\omega).
$$
 (9)

Tõestus: Võtame seose (7) paremast poolest Fourier' pöörde

$$
x(t) * h(t) = \int_{-\infty}^{\infty} x(\tau)h(t - \tau)d\tau,
$$
  

$$
x(t) * h(t) \longleftrightarrow \int_{-\infty}^{\infty} \left[ \int_{-\infty}^{\infty} x(\tau)h(t - \tau)d\tau \right] e^{-i2\pi\omega t}dt.
$$

Vahetades integreerimise järjekorda ja rakendades nihketeoreemi saame

$$
x(t) * h(t) \longleftrightarrow H(\omega) \int_{-\infty}^{\infty} x(t)e^{-i2\pi\omega t}dt,
$$
  

$$
x(t) * h(t) \longleftrightarrow X(\omega)H(\omega).
$$

Seda seost tuntakse ka Konvolutsiooni Teoreemi nime all [13, ptk. 2.3.4.2]. Samasugune seos kehtib ka diskreetse juhu jaoks. Kui meil on

$$
Y[k] = X[k]H[k] \tag{10}
$$

ning  $x[n] \leftrightarrow X[k]$  ja  $h[n] \leftrightarrow H[k]$ , siis  $Y[k]$  pöörd DFT  $y[n]$  on leitav  $x[n]$  ja  $h[n]$  ringkonvolutsiooni abil

$$
y[n] = \sum_{m=0}^{N-1} x[m]h[n-m].
$$
\n(11)

#### **3.2.2 Dekonvolutsioon**

Dekonvolutsioon on konvolutsiooni pöördoperatsioon. Näiteks kui meil on teada funktsioon  $x(t)$ ja funktsioon  $y(t)$ , mis on saadud  $x(t)$  konvolutsioonist mingi tundmatu funktsiooniga, siis dekonvolutsiooni eesmärk oleks leida selline funktsioon  $h(t)$ , et kehtiks

$$
y(t) = x(t) * h(t). \tag{12}
$$

Üheks lahenduseks funktsiooni  $h$  teidmiseks oleks kasutada Konvolutsiooni Teoreemi (9). Fourier' ruumis võtab seos (12) kuju

$$
Y(\omega) = X(\omega)H(\omega),\tag{13}
$$

kust saame juba lihtsasti avaldada

$$
H(\omega) = \frac{Y(\omega)}{X(\omega)}.\tag{14}
$$

Selle variandi puhul on aga probleemiks punktid, kus  $|X(\omega)|$  omab väga väikseid väärtuseid või on null. Kui  $|X(\omega)| = 0$  ei ole  $H(\omega)$  üheselt määratud. Kui  $|X(\omega)|$  on väike, on probleemiks müra – isegi väikseim muudatus  $|X(\omega)|$  väärtuses põhjustab väljundis kolossaalseid muutuseid, kuna nende vaheline seos on hüperboolne.

Selle probleemi vältimiseks kasutatakse erinevaid regularisatsiooni või müra vähendamise meetodeid. Üks variant on nii nimetatud Wiener'i Dekonvolutsioon (vt näiteks [19, ptk 5.8]), mis lisab avaldisele juurde teguri, mille eesmärk on vähendada müra mõju väljundsignaalile:

$$
H(\omega) \approx \frac{Y(\omega)}{X(\omega)} \left( \frac{1}{1 + \frac{1}{|X(\omega)|^2 \operatorname{SNR}(\omega)}} \right),\tag{15}
$$

kus $\text{SNR}(\omega) = S(\omega)/N(\omega)$  kirjeldab signaali ja müra suhet.  $S(\omega) = \mathbb{E}|H(\omega)|^2$  ja  $N(\omega) = \mathbb{E}|V(\omega)|^2$ , kus  $V(\omega) \leftrightarrow n(t)$  on additiivne müra.

## **3.3 Dekonvolutsioon stereosignaali jaoks**

#### **3.3.1 Konvolutsioon**

Vaatlesime eelmises alajaotuses konvolutsiooni ühe muutuja funktsiooni jaoks. Enamusel inimestel on aga kaks kõrva ja ka enamus muusikast on salvestatud kahe kanali peale.

Saame vaadelda sisend- ja väljundheli kahemõõtmeliste vektorfunktsioonidena

$$
\vec{s}(t) = (s_L(t), s_R(t)) \longleftrightarrow \vec{S}(\omega) = (S_L(\omega), S_R(\omega))
$$
  
ja  

$$
\vec{v}(t) = (v_L(t), v_R(t)) \longleftrightarrow \vec{V}(\omega) = (V_L(\omega), V_R(\omega)).
$$

Kirjeldamaks üleminekut sisendi vektorist väljundiks, oleks matemaatiliselt kõige õigem kasutada dekonvolutsiooni vastavate impulssvastuste maatriksiga korrutamise läbi

$$
\begin{pmatrix} i_{LL}(t) & i_{LR}(t) \\ i_{RL}(t) & i_{RR}(t) \end{pmatrix} \longleftrightarrow \begin{pmatrix} I_{LL}(\omega) & I_{LR}(\omega) \\ I_{RL}(\omega) & I_{RR}(\omega) \end{pmatrix} = I,
$$
\n(16)

kus nt  $i_{LR}$  tähendab impulssvastust, mis kirjeldab seda, kuidas jõuab vasaku kõlari (esimene indeks  $L$ ) heli kuulaja paremasse kõrva (teine indeks  $R$ ).

Konvolutsiooni summaarse väljundi saame järelikult nii:

$$
(V_L, V_R) = (S_L, S_R) \cdot \begin{pmatrix} I_{LL} & I_{LR} \\ I_{RL} & I_{RR} \end{pmatrix} = (I_{LL}S_L + I_{RL}S_R, I_{RR}S_R + I_{LR}S_L). \tag{17}
$$

Enamus konvolutsioonipõhiseid reverberaatoreid kohtleb mõlema kanali heli sõltumatuna ja rakendab neile mõlemale eraldi konvolutsiooni. Sellele vastaks, kui maatriksis (16) oleks  $i_{LR}$   $\equiv$  $i_{RL} \equiv 0$  ehk vasakust kõlarist jõuab signaal ainult mikrofoni vasakusse kanalisse või kuulaja vasakusse kõrva, ning paremast ainult paremasse. Reaalsuses aga loomulikult nii ei ole - kõlarist tulev heli lekib ka vastaspoolsesse kõrva. Seda tõsiasja kasutab inimene ka näiteks heliallika ruumilise asukoha kindlaks määramiseks [20].

#### **3.3.2 Dekonvolutsioon**

Otsime sellist signaali  $\vec{d} = (d_L, d_R) \leftrightarrow \vec{D} = (D_L, D_R)$ , et selle konvolutsioon impulsside maatriksiga (16) annaks meile tulemuseks puhta signaali  $\vec{s} = (s_L, s_R)$  ehk

$$
(D_L, D_R) \cdot \begin{pmatrix} I_{LL} & I_{LR} \\ I_{RL} & I_{RR} \end{pmatrix} = (S_L, S_R). \tag{18}
$$

Avaldame  $\vec{D}$  komponendid  $\vec{S}$  komponentide ja I komponentide kaudu

$$
\int I_{LL}D_L + I_{RL}D_R = S_L \qquad |: I_{LL}
$$
  
\n
$$
I_{RR}D_R + I_{LR}D_L = S_R \qquad |: I_{LR}
$$
  
\n
$$
\frac{I_{RL}}{I_{LL}}D_R - \frac{I_{RR}}{I_{LR}}D_R = \frac{S_L}{I_{LL}} - \frac{S_R}{I_{LR}},
$$
  
\n
$$
D_R = \frac{S_L}{I_{LL}} - \frac{S_R}{I_{LR}} = \frac{S_R - \frac{I_{LR}}{I_{LL}}S_L}{I_{RR} - \frac{I_{LR}}{I_{LL}}}.
$$
  
\n(19)

Kui soovime eraldada  $S_R$  ja  $S_L$  komponendid, saame tuletatud valemi teisendada kujule

$$
D_R = \frac{S_R}{I_{RR} - \frac{I_{LR}I_{RL}}{I_{LL}}} + \frac{S_L}{I_{RL} - \frac{I_{LL}I_{RR}}{I_{LR}}}.
$$
 (20)

Sarnase tuletuskäiguga saame valemid ka $\mathcal{D}_L$ leidmiseks :

$$
D_L = \frac{S_L - \frac{I_{RL}}{I_{RR}} S_R}{I_{LL} - \frac{I_{LR}I_{RL}}{I_{RR}}},\tag{21}
$$

$$
D_L = \frac{S_L}{I_{LL} - \frac{I_{LR}I_{RL}}{I_{RR}}} + \frac{S_R}{I_{LR} - \frac{I_{LL}I_{RR}}{I_{RL}}}.
$$
\n(22)

Märkame, et kui  $i_{LR}\equiv i_{RL}\equiv 0$ , siis valemid (19) ja (21) võtavad kuju

$$
D_R = \frac{S_R}{I_{RR}} \quad \text{ja} \quad D_L = \frac{S_L}{I_{LL}}.\tag{23}
$$

## **4 Lahenduse kirjeldus**

Minu lahendus toa akustika probleemile põhineb dekonvolutsioonil. Kõigepealt salvestan toa impulssvastuse, seejärel viin läbi dekonvolutsiooni välja valitud testheli peal või genereerin dekonvolutsiooni impulsi. Seejärel mängin dekonvolutsiooniga heli kõlarite pealt ja salvestan tulemuse samas kohas, kus salvestati impulss. Saadud tulemust saab siis puhta signaaliga võrrelda, et näha, kas meetodist oli kasu.

Lahendus on realiseeritud minu ühiselamu toas. Kuna lahendus on mõeldud kasutamiseks igasugustes akustiliselt ebaperfektsetes keskkondades, siis on selline katsetusviis antud puhul asjakohane. Salvestamiseks kasutan mikrofoni ZOOM H5 [21]. See on meetodi mõistlikkuse hindamiseks piisav, aga täielik lahendus eeldaks teistsuguse mikrofoni kasutamist. Kui eesmärk on saavutada kõrvaga kuulates selget heli tuleks kasutada mikrofoni, mis sarnaneks võimalikult palju inimese kõrvale. Ideaalis võiks kasutada mannekeenmikrofoni [22]

Kasutatavateks kõlariteks on KRK Rokit CLASSIC 5 [23], mis on kodustuudiotes üsnagi levinud. Kuna tegemist on suhteliselt väikeste kõlaritega, ei ole need kuigi effektiivsed reprodutseerimaks sagedusi alla 45Hz. Seda peab arvesse võtma impulssvastuse eeltöötluse käigus.

### **4.1 Toa impulssvastuste hankimine**

Toa impulssvastuse hankimiseks kasutasin dekonvolutsiooni puhta ja toas salvestatud signaali vahel. Selline lähenemine on impulssvastuste tuvastamiseks üsnagi levinud [24]. Signaalina kasutasin MATLABi abil genereeritud logaritmilist chirp-signaali sagedusest 20Hz kuni sageduseni 22,05kHz (pool sämplimissagedusest [25, lk. 67]) pikkusega 5 sekundit. Põhimõtteliselt on tegemist signaaliga võrrandiga

$$
\text{chirp}[t] = \cos\left(2\pi \frac{f_0}{f_s} e^{(\frac{t}{f_s d} \ln \frac{f_l}{f_0})} t\right),\tag{24}
$$

kus  $t$  on aeg sämplites,  $d$  kestvus sekundites,  $f_s$  on sämplimissagedus,  $f_0$  on algsagedus ja  $f_l$  lõppsagedus. Tegur  $f_0e^{({t\over f_sd}ln{f_u\over f_0})}$  kirjeldab sageduse muutumist ajas ja ülejäänu genereerib selle põhjal vastava sagedusega koosinussignaali.

Et saada kätte neli erinevat impulssvastust, kirjutasin genereeritud chirp-signaali faili järgmiselt: kõigepealt mängib chirp vasakust kanalist, see võimaldab salvestada impulssvastused  $i_{LL}$  ja  $i_{LR}$ (vt. peatükk 3.3), siis on üks sekund pausi, mille järel mängib chirp paremast kanalist, mis võimaldab salvestada  $i_{RR}$  ja  $i_{RL}$ .

Märkisin lauale mikrofoni ja kõlarite asukohad, kasutades maalriteipi, et eksperiment oleks korratav. Pilt katse paigutusest on toodud joonisel (2). Salvestasin signaalid ja ka veidi "vaikust", et seda hiljem müra hindamiseks kasutada. Seejärel jagasin salvestatud heli neljaks eraldi andmevektoriks ja viisin neist igaühe jaoks läbi dekonvolutsiooni, et saada kätte impulssvastused.

Kasutan lõplikus versioonis Wieneri dekonvolutsiooni, aga antud puhul see võrreldes tavalise spekt-

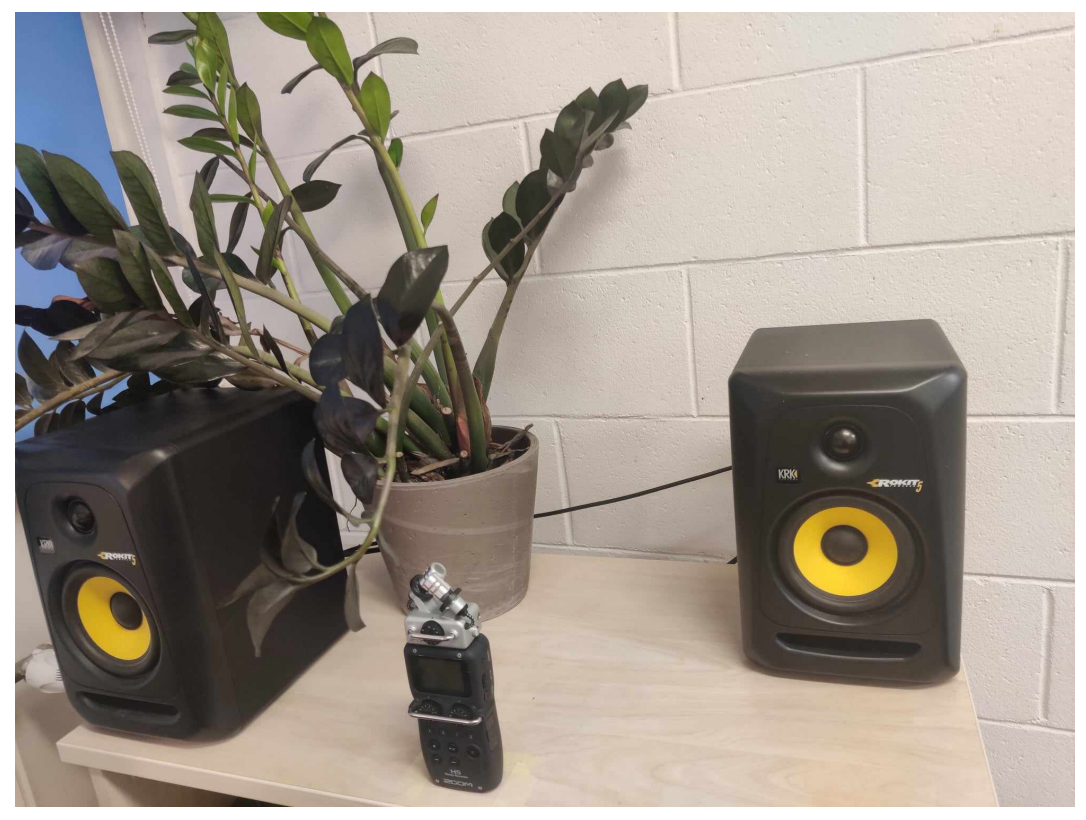

Joonis 2: Kõlarid on paigutatud ebasümmeetriliselt garanteerimaks, et vasaku ja parema kanali impulssvastused erinevad üksteisest piisavalt. See võimaldab adekvaatsemalt hinnata lahenduse stereoskoopilisi mõjusid

rite jagatisega väga olulist eelist ei oma. Kuna chirp-signaali näol on tegemist kogu spektrit katva signaaliga, ei teki kusagil problemaatilist nulliga jagamist, välja arvatud väga madalatel sagedustel. Signaali ja müra suhte  $SNR[f]$  hindamiseks kasutasin eelmainitud "vaikust". Kui jagada salvestatud chirp-signaali Fourier' spektri mooduli ruut müra spektri mooduli ruuduga, saamegi üsna täpse hinnangu  $SNR[f]$  jaoks.

Tulemuseks on neli lühikest klõpsu sarnast heli. Võib osutuda problemaatiliseks, kui klõps ei asu salvestatud helifaili alguses, sest sellega konvolutsiooni tehes tekitab see väljundis hilistuse. Selline nihe tuleb sisse paratamatult, kuna salvestatud heli ja arvutatud chirp-signaali on keeruline sünkroniseerida. Selle hilistuse eemaldamiseks kuvasin kõik impulssvastused omaette graafikul ja määrasin visuaalselt, kui palju on signaalis sämplites enne "klõpsu"vaikset osa, mida kannatab ära lõigata. Võtsin tulemustest miinimumi ning lõikasin kõigi impulssvastuste algusest täpselt nii palju ära, kõigilt sama palju, et need püsiks sünkroonis. Arvutuste tegemisteks kasutatav kood on toodud Lisas 1.

### **4.2 Impulssvastuse eeltöötlus**

#### **4.2.1 Aknafunktsioon**

Genereeritud impulssvastuse transiendi osa on üsnagi puhas, aga sabaosas on müra ja signaali suhe üpriski nigel ja hiljem koosneb genereeritud signaal praktiliselt täielikult ebapuhtustest. Seetõttu otsustasin sellele rakendada eksponentfunktsiooni kujulist aknafunktsiooni. Valisin graafiku põhjal sobiva poolestusaja. Et muuta aknafunktsiooni kontrastsemaks rakendasin sellele ka funktsiooni sat $5(x)$ , mille defineerisin järgmiselt:

$$
sat_p(x) := sign(x)|x|^{1/p}.
$$
\n(25)

Seda funktsiooni kasutame hiljem samal eesmärgil ka filtreerimise käigus. Kokkuvõttes on aknafunktsiooni kuju

$$
\text{win}[t] = \frac{1}{2} + \frac{1}{2}\,\text{sat}_5(2 \cdot 2^{-t/t_{0.5}} - 1),\tag{26}
$$

kus  $t_{0.5}$  on poolestusaeg ja t aeg sämplites. Mainitud funktsioonide graafikid on kujutatud alloleval joonisel (3).

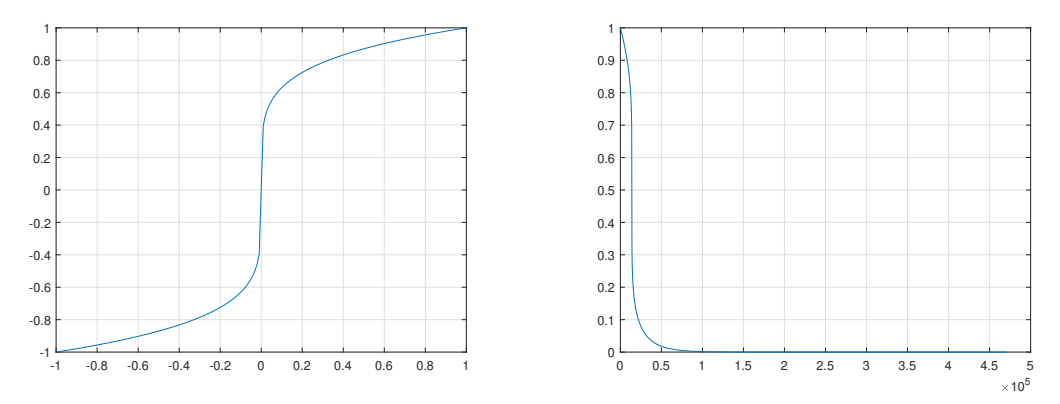

Joonis 3: Vasakul funktsioon  $sat_5(x)$  ja paremal  $win[t]$ 

#### **4.2.2 Filter**

Meil on vaja kontrollida dekonvolutsiooni kogust erinevatel sagedustel, et saaksime seda rakendada üksnes madalatele sagedustele, jättes kõrgemad puutumata. Lähtudes konvolutsiooni teoreemist (10) on selleks, et signaal jääks mingil sagedusel konvolutsiooni ja dekonvolutsiooni käigus samaks vaja, et

$$
S[k_1] = D[k_1]I[k_1],
$$
\n(27)

$$
S[k_1] = D[k_1] \quad \Rightarrow \quad I[k_1] = 1. \tag{28}
$$

Stereo dekonvolutsiooni jaoks peab kehtima  $I_{LL}[k_1] = I_{RR}[k_1] = 1$  ja  $I_{RL}[k_1] = I_{LR}[k_1] = 0$ , nagu näha valemite (19) ja (21) põhjal.

Olgu  $I[k]$  väärtus mingi kindla  $k$  korral  $I[k] = z_k$ . Et kontrollida dekonvolutsiooni määra vastaval sagedusel tuleb luua sujuv üleminek  $z_k$  ja arvu 1 vahel. Lihtne viis seda teha, oleks kumer kombinatsioon

$$
z = z_k d + 1(1 - d), \qquad d \in [0, 1].
$$
 (29)

See aga ei ole antud puhul hea lahendus, sest mõnede  $z_k$  väärtuste puhul võib teekond  $z_k$  ja 1 vahel mööduda nullpunkti lähedalt ja põhjustada probleeme dekonvolutsiooniga (vt joonis (4)). Selle asemel, et kasutada üleminekut, mis on lineaarne  $\Re(z)$  ja  $\Im(z)$  suhtes, on mõistlik luua üleminek, mis oleks lineaarne  $|z|$  ja  $\arg(z)$  jaoks (vt joonis (4)).  $|z|$  ja  $\arg(z)$  omavad Fourier' spektri puhul ka rohkem sisulist tähendust - |z| on seotud konkreetse sageduse amplituudiga ja  $\arg(z)$  selle faasiga. Üleminekut kirjeldav funktsioon oleks seega

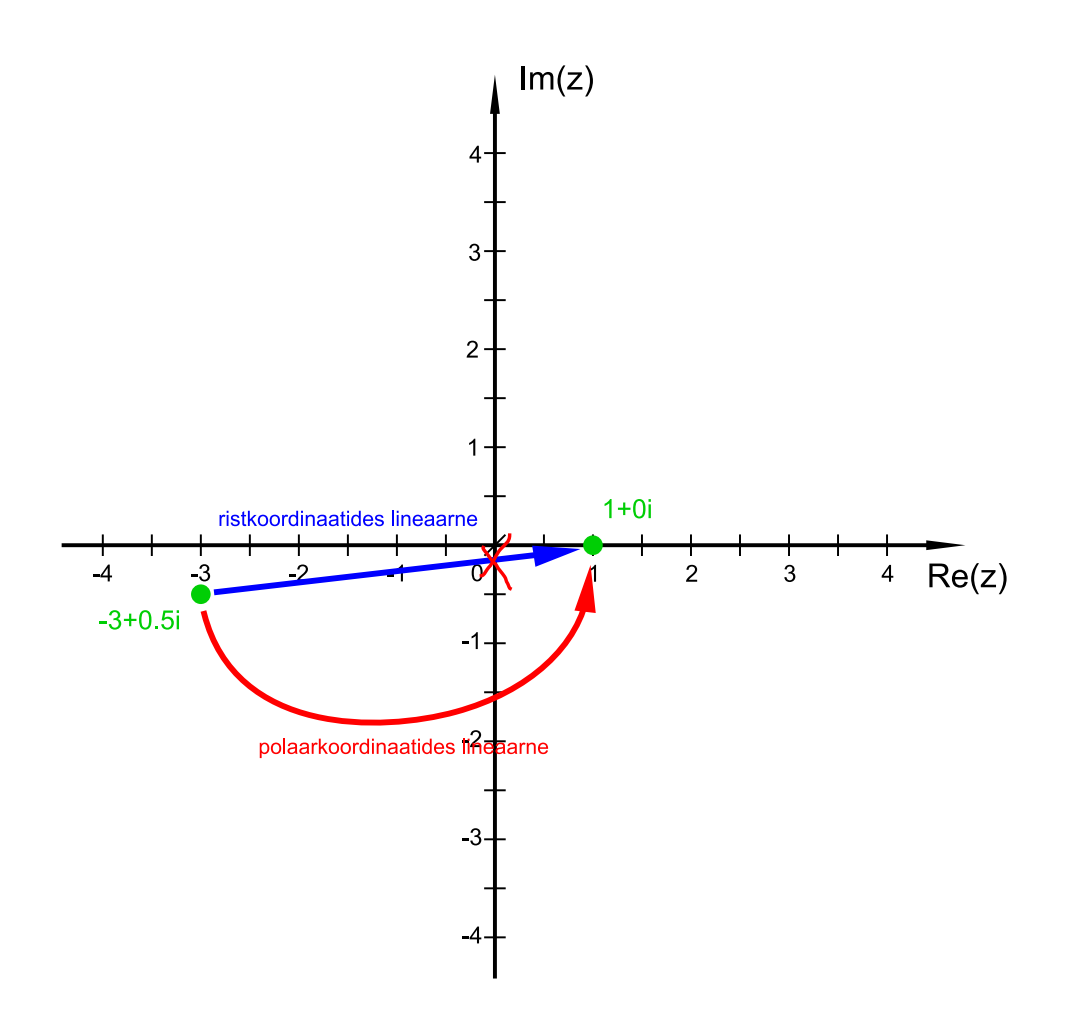

$$
z = \left(|z_k|d + (1-d)\right) \cdot e^{\arg(z_k)d}, \qquad d \in [0,1]. \tag{30}
$$

Joonis 4: Ristkoordinaatide suhtes lineaarne vs polaarkoordinaatide suhtes lineaarne üleminek Parima filtri kuju valik sõltub konkreetsest ruumist ja kõlaritest, mille jaoks lahendust implementeeritakse. Mina kasutasin järgmist filtri kuju:

$$
d[k] = \frac{1}{2} + \frac{1}{2}\operatorname{sat}_p\left(-2e^{-b\kappa(k)} + \cos\left(\frac{2\pi}{f_s}\kappa(k)\right)\right),\tag{31}
$$

kus

$$
\kappa(k) = \frac{f_s}{2} \left(\frac{2k}{f_2}\right)^{\frac{\ln(2)}{\ln(f_s) - \ln(2f_{0.5})}}.
$$
\n(32)

Seal on  $f_{0.5}$  madalpääsfiltri lõikesagedus,  $f_s$  sämplimissagedus, b kõrgpääsufiltri karakteristlik parameeter ning p kontrastsust reguleeriv parameeter. Kasutasin  $f_{0.5} = 200, b = 0.5$  ja  $p = 20$ .

Lõplik filtri kuju on kuvatud joonisel (5). Omaduse (5) tõttu on pilt sümmeetriline, sest helisignaali väärtused on reaalarvulised. See tähendab, et  $X[N-k]$  ja  $X[k]$  võib interpreteerida kui kordajaid, mis vastavad ühele ja samale sagedusele. See tähendab, et joonisel on madalamad sagedused servades ja kõrgemad sagedused keskel. Kõrgeim sagedus, mida FFT kirjeldab ehk Nyquisti sagedus on pool sämplimissagedusest [25, lk. 67].

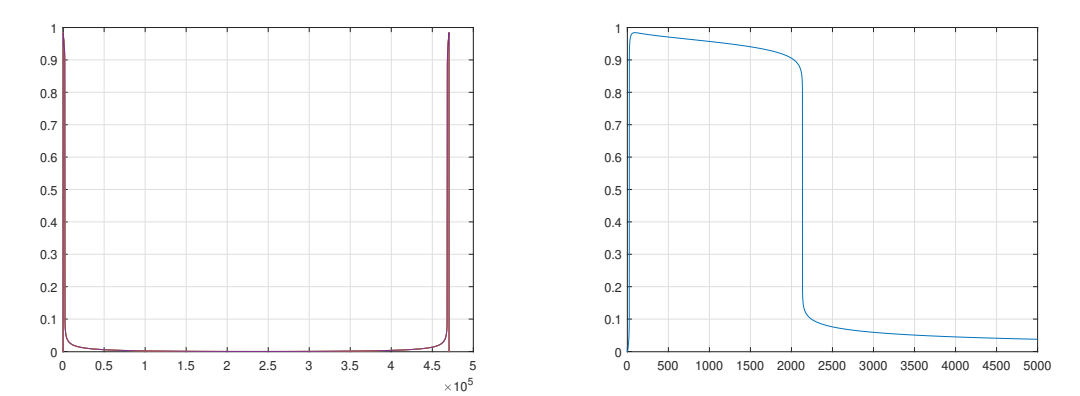

Joonis 5: Vasakul funktsioon  $d[k]$  ja paremal sama funktsioon, aga suumitud piirkonda  $k =$ [0, 5000]

#### **4.3 Dekonvolutsioon**

Dekonvolutsiooni jaoks kasutasin valemeid (19) ja (21) veidi modifitseeritud kujul. Lisasin parameetri  $c$ , mille abil saab kontrollida kõlarite ristlekkest tuleneva parandi kaalu. Lisasin ka Wieneri dekonvolutsiooni (15) teguri, kasutasin SNR hinnanguna konstanti, sest müra täpsem hindamine tähendaks, et peame teadma, kuidas see muutub impulssvastuse genereerimiseks kasutatava dekonvolutsiooni käigus, aknafunktsiooni rakendamise ja filtreerimise käigus, mis läheb käesoleva töö piires natuke liiga tehniliseks ja pole ka otseselt vajalik meetodi rakenduslikkuse hindamise jaoks.

$$
D_R = \frac{S_R - c_{I_{LL}}^{L_R} S_L}{I_{RR} - c^2 \frac{I_{LR} I_{RL}}{I_{LL}}} \frac{1}{1 + \frac{1}{\left| I_{RR} - c^2 \frac{I_{LR} I_{RL}}{I_{LL}} \right|^2 \text{SNR}}},
$$
(33)

$$
D_{L} = \frac{S_{L} - c \frac{I_{RL}}{I_{RR}} S_{R}}{I_{LL} - c^{2} \frac{I_{LR} I_{RL}}{I_{RR}}} \frac{1}{1 + \frac{1}{\left| I_{LL} - c^{2} \frac{I_{LR} I_{RL}}{I_{RR}} \right|^{2} \text{SNR}}}.
$$
(34)

Arvutuste tegemisteks kasutatav kood on toodud Lisas 2. Kui asendame valemites (20) ja (22)  $S_L \equiv S_R \equiv 1$ , saame genereerida ka nii-öelda impulssküsimused, ehk impulssvastus, millega konvolutsiooni tehes saame tulemuseks dekonvolutsiooni. Neid saab pruukida mitmetes helitöötlus programmides laialdaselt kasutuses olevates konvolverites (convolver) [26].

Kuna enamus konvolverites kasutatakse kahekanaliliseid impulssvastuseid, mis ei arvesta ristlekkega, tuleb kasutada kahte stereo-impulssvastust, üks mida rakendatakse väljundsignaalile otse, ning teine, enne mille rakendamist vahetatakse signaali vasak ja parem kanal omavahel ära. Tulemused liidetakse, ehk mängitakse samaaegselt. Valmid vastavate impulssvastuste jaoks oleks seljuhul

$$
\vec{I}_{otse}^{-1} = \left(\frac{1}{I_{LL} - \frac{I_{LR}I_{RL}}{I_{RR}}}, \frac{1}{I_{RR} - \frac{I_{LR}I_{RL}}{I_{LL}}}\right)
$$

ja

$$
\vec{I}_{risti}^{-1}=\left(\frac{1}{I_{LR}-\frac{I_{LL}I_{RR}}{I_{RL}}},\frac{1}{I_{RL}-\frac{I_{LL}I_{RR}}{I_{LR}}}\right).
$$

### **5 Tulemuste analüüs**

Meetodi tulemuslikkuse arvuliseks hindamiseks salvestasin alajaotuses 4.1 teibiga märgitud kohtades kaks heliklippi: testheli ilma dekonvolutsioonita ja testheli dekonvolutsiooniga. Kuna meetodi kasutusvaldkond oleks seotud muusikaga, otsustasin testhelina kasutada midagi musikaalset, see võimaldab kuulates paremini hinnata, kas helis tekkivad moonutused on problemaatilised või mitte. Valituks osutus sämpel nimega 'KSHMR\_Vintage\_Soul\_Loop\_01\_90' [27]. See sisaldab erinevaid helisagedusi üle terve spektri ning löökpillide puhul on kajaga seotud nähtused paremini eristuvad, kui pikemate tonaalsete helide puhul. Kõik töös kasutatud, genereeritud ja salvestatud helifailid on leitavad Lisa 4 alt.

Tulemuste hindamiseks leiame salvestatud klippide ja puhta signaali vahe, rakendame filtri, mis jätab alles madalad sagedused, millele dekonvolutsioon rakendatud on. Seejärel võtame tulemustest  $L^2$  normi ja võrdleme neid omavahel.

Filtri kuju valisin natukene laiema, kui dekonvolutsiooni etapis, täpsemalt kastutasin

$$
\phi(f) = \frac{\arctan (G(-f + f_{0.5}))}{\pi} + \frac{1}{2},
$$

võttes lõikesageduse väärtuseks  $f_{0.5} = 300$   $[Hz]$  ja  $G = 0.06$ . Filtrile vastav kujutis, mida saame rakendada signaalivektorile, oleks

$$
\Phi(\vec{x}) = \mathcal{F}^{-1}\{\vec{\phi} \odot \mathcal{F}\{\vec{x}\}\},\
$$

kus

$$
\phi_i = \phi(f_i),
$$

kus  $f_i$  on  $\mathcal{F}\{\vec{x}\}$  komponendile  $c_i$  vastav muusikaline sagedus ja ⊙ sümboliseerib elementhaaval korrutist.

Olgu puhas signaal  $s[t]$ , ilma dekonvolutsioonita salvestatud signaal  $w[t]$  ja dekonvolutsiooniga  $d[t]$ . Vastavad normid saame seega

$$
N_w = ||\Phi(s[t] - w[t])||_2 \quad \text{ja} \quad N_d = ||\Phi(s[t] - d[t])||_2.
$$

Selle meetodi puhul aga peame arvestama välja kahe vaba parameetri mõju, mis võivad tulemust mõjutada, aga ei oma signaalide erinevuse hindamisel mingit sisulist tähendust. Esiteks saab muusika esitamisel vabalt valida helitugevuse. Teiseks ei sõltu heli kõla sellest, mis hetkel me seda kuuleme või salvestame. Lisame nende mõjutuste vältimiseks amplituudi parameetri A ja ajanihke parameetri  $\Delta t$ . Mõlemad võivad omada nii positiivseid kui ka negatiivseid väärtuseid. Vahe mõõdu saamiseks võtame miinimumi üle  $A$  ja  $\Delta t$ :

$$
N_w = \min_{A_w, \Delta t_w} ||\Phi(s[t] - A_w w[t + \Delta t_w])||_2 \quad \text{ja} \quad N_d = \min_{A_d, \Delta t_d} ||\Phi(s[t] - A_d d[t + \Delta t_d])||_2.
$$

Vektoreid tuleb vajadusel nullidega pikendada, et nende liitmine oleks võimalik. Miinimumi leidmiseks hindasin seda kõigepealt ligikaudselt helitöötlustarkvaras signaalide visuaalsel võrdlemisel. Seejärel kasutasin heatmap-tüüpi graafikuid, et miinimumi asukoht veelgi täpsemalt kindlaks teha ja veenduda, et tegemist on õige miinimumiga. Seejärel kasutasin fminsearch algoritmi heatmapi abil leitud väärtuseid alguspunktina kasutades. Heatmapi samm oli vajalik, sest helifailid on üsna keerukas signaal, mille erinevate  $\Delta t$  korral üksteisega liitmisel tekib üpris palju lokaalseid miinimume, mida tuleb vältida. Automatiseeritud globaalse miinimumi leidmise vahenditega ei õnnestunud mul piisavalt usaldusväärseid tulemusi saada, nii et läksin kõige kindlamat teed pidi ja otsisin käsitsi õiged miinimumid üles.

Tulemused olid järgmised:

$$
N_w = 102, 6, N_d = 39, 82.
$$

ehk salvestatud heli erinevust puhtast signaalist madalatel sagedustel õnnestus  $L^2$  normis vähendada

$$
\frac{102,6-39,82}{102,6} \approx 61,2\%
$$

võrra. Arvutuste tegemisteks kasutatav kood on toodud Lisas 3.

#### **5.1 Lõpplik hinnang meetodile ja edasise arendamise võimalused**

Impulssvastuse salvestamise asukohas on meetod vägagi tulemuslik. Kui aga dekonvolutsiooni tulemuse katsetamisel nihutada mikrofoni 10cm võrra, tekkis juba üsnagi märgatav ja häiriv eelkaja. See oli kõige tugevam sagedusel 73hz, madalamatel sagedustel oli signaal puhtam. Märkasin ka, et eelkaja asus põhiliselt stereopildi külgedel. Kui vasaku ja parema kanali signaalid keskmistasin (mis eemaldab külgmise signaali), likvideeris see suure osa eelkajast. Sarnane tulemus õnnestus saavutada, võttes valemites (33) ja (34)  $c = 0$ . See ei ole suur kaotus, kuna enamus tänapäevast muusikat ei sisalda niikuinii madalatel sagedustel stereo informatsiooni ja helisüsteemid, kus bassi edastab ainult üks kõlar, on üsnagi levinud.

Lisaks aitas eelkaja vähendada ka aknafunktsiooni lühemaks muutmine, ning valemites (33) ja (34) Weineri filtris SNR väärtuse väiksemaks muutmine. See aitas eelkaja kõvasti vähendada ka 15cm kaugusel, aga täiesti puhast tulemust see ikkagi ei andnud. Kokkuvõttes võib öelda, et dekonvolutsioonimeetodil on potensiaali, aga see vajaks edasi arendamist, et saavutada sihtotstarbeliselt kasutuskõlblik lahendus, mis toimiks suuremas ruumi piirkonnas.

Üheks potentsiaalseks lahenduse edasiarenduseks oleks rakendada dekonvolutsiooni meetodit konkreetses punktis, seejärel teha mõõtmine mõnes teises lähedases toa punktis. Seejärel lisada dekonvolutsiooni valemisse Wieneri filtrile analoogiline tegur (15), kus  $SNR(f)$  on arvutatud uues

punktis mõõdetud ja algpunktis mõõdetud signaalide erinevuse põhjal. Seda protsessi saaks korrata mitmes eri punktis, kuni on saavutatud suurem probleemidevaba piirkond. Teine variant oleks kasutada dekonvolutsiooni tegemiseks mõnda teistsugust meetodit, mis optimeeriks dekonvolutsiooni mitme ruumi punkti impulssvastuse jaoks samaaegselt. Näiteks leitaks dekonvolutsiooni impulss, mis minimeeriks dekonvolutsiooniga signaalile rakendatud erinevate impulssvastustega konvolutsioonide ja puhta signaali vahede mingite normide summat.

Minu lahendus olemasoleval kujul võiks aga olla kasulik ka näiteks aktiivkõlarite väljundi puhtuse tõstmiseks. Nimelt tekitab kõlari reflektor resonantsi, mis võimendab bassi kindla sageduse juures. See aga võib põhjustada teatud sageduste vajalikust kauem kõlama jäämise ja transientide lamestumise. Dekonvolutsiooni abil saaks kõrvaldada kõlari impulssvastuse mõju signaalile, sest kõlari impulssvastus (toa mõju arvestamata) sõltub ainult kõlari geomeetriast, mitte kuulaja asukohast [28].

Minu töö eesmärgi piiridest lähevad need edasiarendused aga välja, nii et nende kasulikkuse kindlaks tegemine vajaks edasist uurimist.

# **Tänuavaldused**

Soovin tänada oma juhendajat Gert Tambergi aktiivse juhendamise ja põnevate matemaatika teemaliste vestluste eest.

I would also like to thank my co-supervisor Fabio Auriemma for answering my acoustics related questions and discussing the applicability of my work.

Tänan ka oma õde Mirt Tiigisoont minu töö keelelise üle kontrollimise eest.

## **Kasutatud kirjandus**

- [1] "Pre-echo Wikipedia." (), aadress: https://en.wikipedia.org/wiki/Pre-echo.
- [2] T. Cox ja P. D'Antonio, Acoustic Absorbers and Diffusers: Theory, Design and Application. Taylor & Francis, 2009, ISBN: 9780203893050. aadress: https://books.google.ee/books?id= f19\_6NFg4jkC.
- [3] "Thickness of Absorber Panels Makes a Difference to Absorption." (), aadress: https://www. sontext.com.au/acoustic-panels-thickness-counts/.
- [4] A. Steel. "The Cases for & Against Helmholtz Resonators AudioTechnology." (aprill 2012), aadress: https://www.audiotechnology.com/features/the- cases- for- againsthelmholtz-resonators.
- [5] M. Gerzon, "Digital room equalisation," The Gerzon Archive, aadress: https://www.audiosignal. co.uk/Resources/Digital\_room\_equalisation\_A4.pdf.
- [6] S. Haykin, Adaptive Filter Theory (3rd ed.) 3. väljaanne. Prentice-Hall, Inc., 1996, ISBN: 013322760X.
- [7] "Dirac Live Digital Room Correction software." (), aadress: https://www.dirac.com/ live/.
- [8] "REW Room EQ Wizard Room Acoustics Software." (), aadress: https://www.roomeqwizard. com/.
- [9] "Cavern QuickEQ." (), aadress: https://cavern.sbence.hu/cavern/quickeq.php.
- [10] "rePhase Official Site Free FIR filtering tool." (), aadress: https://rephase.org/.
- [11] IBM Corporation ja Microsoft Corporation, Multimedia Programming Interface and Data Specifications 1.0, august 1991. aadress: https://www.aelius.com/njh/wavemetatools/doc/ riffmci.pdf.
- [12] LAviki. "Pcm-ru.svg eestikeelse tekstiga CC BY-SA 4.0 https://creativecommons.org/licenses/bysa/4.0." (), aadress: https://commons.wikimedia.org/wiki/File:Pcm-et.png.
- [13] R. J. Marks II, Handbook of Fourier Analysis & Its Applications. Oxford University Press, Inc., 2009.
- [14] E. E. Mikhailov, Programming with MATLAB for scientists : a beginner's introduction. CRC Press, Taylor & Frencis Group, 2017.
- [15] G. Plonka, D. Potts, G. Steidl ja M. Tasche, Numerical Fourier Analysis. Birkhäuser Cham, 2023.
- [16] P. White. "Choosing The Right Reverb." (2006), aadress: https://www.soundonsound.com/ techniques/choosing-right-reverb.
- [17] W. Beckner, "Inequalities in Fourier Analysis," Annals of Mathematics, köide 102, nr 1, lk. 159– 182, 1975.
- [18] E. W. Weisstein, "Sifting Property," MathWorld-A Wolfram Web Resource, aadress: https : //mathworld.wolfram.com/SiftingProperty.html.
- [19] R. C. Gonzales ja R. E. Woods, Digital Image Processing, 4th edition. Pearson/Prentice Hall, 2018.
- [20] M. Risoud et al., "Sound source localization," European Annals of Otorhinolaryngology, Head and Neck Diseases, köide 135, lk. 259–264, 4 august 2018, ISSN: 1879-7296. DOI: 10.1016/J. ANORL.2018.04.009.
- [21] "Zoom H5 ZOOM Europe." (), aadress: https : //www.zoom europe . com/en/handy recorders/zoom-h5.
- [22] J. Klepko. "Dummy Head Mic: Making a Binaural Dummy Head Microphone | Tape Op Magazine | Longform candid interviews with music producers and audio engineers covering mixing, mastering, recording and music production." (), aadress: https://tapeop.com/ tutorials/47/dummy-head-mic/.
- [23] "Classic 5 Powered Studio Monitor Pack krkmusic." (), aadress: https://www.krkmusic. com/products/classic-5-powered-studio-monitor-pack.
- [24] T.C. O'Haver. "Intro. to Signal Processing: Deconvolution." (), aadress: https://terpconnect. umd.edu/~toh/spectrum/Deconvolution.html.
- [25] J.L. Semmlow, Biosignal and Biomedical Image Processing, MATLAB-Based Applications. 2004, ISBN: 0-8247-4803-4.
- [26] "Fruity Convolver Effect Plugin." (), aadress: https://www.image-line.com/fl-studiolearning/fl-studio-online-manual/html/plugins/Fruity%20Convolver.htm.
- [27] N. Hollowell-Dhar. "Sounds of KSHMR Vol. 3: Sample Pack by Splice | Splice." (), aadress: https://splice.com/sounds/packs/splice/sounds-of-kshmr-vol-3/overview.
- [28] R. H. Small, "Vented-Box Loudspeaker Systems-Part 1: Small-Signal Analysis," J. Audio Eng. Soc, köide 21, nr 5, lk. 363–372, 1973. aadress: https://www.aes.org/e- lib/browse. cfm?elib=1967.
- [29] J. Tiigisoon, Dekonvolutsiooni algoritmide kasulikkus stuudioakustika lokaalseks parandamiseks madalatel sagedustel - Lisa 4, mai 2024. DOI: 10 . 48726 / hf8dq - 5gn52. aadress: https://doi.org/10.48726/hf8dq-5gn52.

## **6 Annotatsioon**

Töö käigus disainisin digitaalse akustilise korrektsiooni meetodi, mis põhineb dekonvolutsioonil ja võimaldab eemaldada nii sagedus- kui ka ajadomeeni akustilisi moonutusi spektri madalamas osas. Meetodi idee seisneb selles, et kõlarite poolt mängitavale helile rakendatakse dekonvolutsiooni eelnevalt salvestatud impulssvastusega. Tulemust kõlaritest mängides nullib see ära toa poolt põhjustatavad muutused, sest need on matemaatiliselt ekvivalentsed konvolutsioonile selle sama impulssvastusega, mis on dekonvolutsiooni pöördoperatsioon, ning alles jääb ainult puhas signaal. Lisaks kasutasin ka filtrifunktsiooni, mille abil saab reguleerida rakendatava dekonvolutsiooni määra erinevatel sagedustel.

Impulsvastuse salvestamise punktiga samas asukohas salvestatud töödeldud heli sarnanes madalatel sagedustel puhtale signaalile  $L^2$  normis  $61,2\%$  rohkem, kui töötlemata heli. Heli oli ka kõrvaga kuulates kõlaliselt selgem ja vähem kajarohke. Sellest punktist 10cm kaugusel salvestades meetod aga enam nii hästi ei toiminud, mõõdetud signaalile lisandus häiriv eelkaja. Erinevate parameetrite teadliku häälestamisega õnnestus eelkaja suures osas vähendada, aga täiesti puhast tulemust see ei andnud. Võib siiski öelda, et uuritaval meetodil on potensiaali.

Et kasutada minu algoritmi digitaalse akustilise korrektsiooni meetodina stuudioakustika parandamiseks, peaks algoritmi modifitseerima, et dekonvolutsiooni optimeeritaks mitte ainult ühele punktile vastava impulssvastuse, vaid ka selle ümbruse jaoks, mille raadius oleks suurem kui 10- 15cm. Üheks potentsiaalseks kasutusvaldkonnaks minu lahendusele olemasoleval kujul võiks olla aktiivkõlarite väljundi puhtuse tõstmine, sest nende impulssvastus ei sõltu kuulaja asukohast, vaid kõlari ehitusest.

# **7 Abstract**

During the course of this work, I designed a digital room correction method based on deconvolution capable of correcting both frequency and time domain acoustic problems at lower frequencies. The purpose of the thesis was to understand whether this approach could be useful for improving acoustics in a music studio. The idea of the method is to apply deconvolution with a pre-recorded impulse response to the output. When played through the speakers, the acoustic changes caused by the room are nullified, leaving only the original signal because they are mathematically equivalent to convolution with the same impulse response, being the inverse of deconvolution. Additionally, I used a filtering function to adjust the amount of deconvolution applied at different frequencies.

The processed sound recorded at the same location as the impulse response matched a clean signal  $61.2\%$  better in the  $L^2$  norm at low frequencies than the unprocessed sound. The sound was also audibly clearer and less reverberant. However, when measured 10cm away from this point, the method did not work as well - the recorded signal was accompanied by audible pre-echo. By tuning some parameters it was possible to reduce the pre-echo a lot, but the signal clarity was still not perfect. It can be concluded that this method has potential, but needs further development to be applicable.

To adapt my algorithm for digital acoustic correction in studio environments, the method should be modified to optimize deconvolution not only for the impulse response corresponding to a single point, but multiple points around it, with a radius greater than 10-15cm. One potential application for the algorithm in its current form would be to improve the clarity of ported speaker outputs since their impulse response depends not on the listener's position, but only on the speaker's shape.

### **Lisad**

### **Lisa 1: MATLABi kood chirp-signaali genereerimiseks ja impulssvastuse arvutamiseks**

```
1 %GENERATE CHIRP
2 clear I
3 Fs=44100;
4 duration=5;
t = 0:1/Fs/duration:1;\gamma = \text{chirp}(t, 20 * \text{duration}, 1, Fs/2 * \text{duration}, 'logarithmic');
7 crp=[[y,zeros(1,duration*Fs+Fs)].',[zeros(1,duration*Fs+Fs),y].']; %5s
    ,→ chirp vasakul kanalil, 1s paus ja siis 5s chirp paremal kanalil
8
9 %sound(crp,Fs)
10
11 uhika_rec = 'chirp_wet_2.wav'; %FILEDE IMPORT
12 [wetrec, Fs] = audioread(uhika_rec);
13 noise_rec = 'ZOOM0027 - Part_1 noise.wav';
14 [noise, Fs] = audioread(noise_rec);
15 %wetrec=flip(wetrec,2); %vajadusel kanalite vahetamiseks
16
17 Mrec = max(abs(wetrec),[],"all"); %NORMALISEERIMINE
18 wetrec=wetrec./Mrec;
19 wetrec = [vertex; zeros(Fs*0.25, 2)];20
21 crpw=zeros(2, 2, Fs*(duration+3));22 crpw(1,1,1:(duration+0.25)*Fs)=wetrec(1:(duration+0.25)*Fs,1); \frac{\%}{2}{LL}
23 crpw(1,2,1:(duration+0.25)*Fs)=wetrec(1:(duration+0.25)*Fs,2); \frac{\%}{2} {LR}
24 crpw(2,1,1:(duration+0.25)*Fs)=wetrec(6*Fs+1:(6+duration+0.25)*Fs,1);
    \rightarrow %i_{RL}
25 crpw(2,2,1:(duration+0.25)*Fs)=wetrec(6*Fs+1:(6+duration+0.25)*Fs,2);
    \rightarrow %i_{RR}
26 noise=(noise(1:(duration+3)*Fs,1)+noise(1:(duration+3)*Fs,2))./Mrec./2;
    \rightarrow % myra SNR arvutamiseks
27 noiseft=fft(noise);
2829 for i=1:2
30 for j=1:2
31 wetft=fft(crpw(i,j,:));
32 wetft=reshape(wetft, Fs*(duration+3), 1);
33 Dft=fft([y.'; zeros(Fs*3-1, 1)]);34 Dft=reshape(Dft, Fs*(duration+3), 1);
```

```
35 SNR=(\text{abs}(\text{Dft}).\hat{2})./abs(noiseft).^2;
36 deverbft=wetft./Dft./(1+1./(abs(Dft).^2.*SNR)); %WEINERI
           ,→ DEKONVOLUTSIOON
I(i,j,:)=real(ifft(deverbft)); %SALVESTAN TULEMUSED 2X2XN MASSIIVI
38 end
39 end
_{40} I=I./max(abs(I), [], "all"); % NORMEERIMINE
41 I=I(:,:,1111:end); %LOIKAN ALGUSEST ARA 1111 SAMPLI JAGU
42
```
#### **Lisa 2: MATLABi kood impulssvastuse eeltöötluse ja dekonvolutsiooni arvutuste jaoks**

```
1 clear Dry Fs Y i sound
2 signal = 'testloop.wav';
3 [Dry, Fs] = audioread(signal);
4 N=size(Dry, 1);
5 freq = Fs/2-abs(linespace(-Fs/2,Fs/2,N)); %FFT kordajatele vastavad
   \rightarrow sagedused
6 I4=[reshape(I(1,1,:),[],1), reshape(I(2,2,:),[],1),
    reshape(I(1,2,:),[],1), reshape(I(2,1,:),[],1)]; %TEISALDAN 2X2XN
,→
    →  MASSIIVI 4XN MAATRIKSIKS [i_{LL}, i_{RR}, i_{LR}, i_{RL}] SEST SEE
    LIHTSUSTAB ARVUTUSI
,→
7 Il = [I4; zeros(size(Dry, 1)-size(I4, 1), 4)]; %DEKONVOLUTSIOONI JAOKS
    ,→ PEAVAD PIKKUSED KLAPPIMA
8
9 %WINDOW FUNCTION
10 Ivol=0.5+0.5.*sat(2*2.^(-(1:size(Dry,1))./5000)-1,5);11 Ilc=Il.*[Ivol.',Ivol.',Ivol.',Ivol.'];
12
13
14 %LEIAN FFT-D JA ARVUTAN TEGURI FILTREERITUD JA FILTREERIMATA SPEKTRI OSADE
    ,→ AMPLITUUDIDE YHTLUSTAMISEKS
15 Ift=fft(Ilc);
16 Dft=fft(Dry);17 amp=sum(abs(Ift), "all");
18 normalize=amp/(4*N);
19
20
21 %IMPULSI FILTREERIMINE
22 SNR=100;
23 crossfreq=200;
```

```
24 pow=20;
25 b=0.5;
26 c=0;
27 \text{ freq2-Fs}/2.*((\text{freq.}/(\text{Fs}/2)).^(log(2)/(log(\text{Fs})-log(2*crossfreq)))));28 mix=1;
29 filter=mix.*((0.5+0.5*)sat(-2.*exp(-b.*[freq.',freq.',freq.',freq.'])+cos(pi*[freq2.',fr
30
31 select=eye(4); \frac{N_i}{L}{LR} JA i {RL} PEAVAD MINEMA K6RGEMATEL SAGEDUSTEL
    ,→ NULLIKS MITTE 1KS
32 select (3,3)=0;
33 select(4,4)=0;
34 i4=( abs(Ift). *filter +
    ,→ normalize.*(1-filter)*select).*exp(i.*angle(Ift).*filter);
35 %i4=Ift; %SAAB KASUTADA, ET VAHETADA FILTREERIMISE JA ARVUTUSTE J2RJEKORDA
36
37 \text{ topL}=(\text{Dft}(:,1)-c.*\text{Dft}(:,2)*i4(:,4)./(i4(:,2)*(1+1.7(i4(:,2)*conj(i4(:,2)).*\text{SNR}./fill)\leftrightarrow ...
38 ))) ...
39 %.*filter(:,1)... %SAAB KASUTADA, ET VAHETADA FILTREERIMISE JA
        ,→ ARVUTUSTE J2RJEKORDA
40 );
41 botL=(i4(:,1)-(c^2)*i4(:,3)*i4(:,4)./i4(:,2));42 topR=(Dft(:,2)-c.*Dft(:,1).*i4(:,3)./(i4(:,1).*(1+1./(i4(:,1).*conj(i4(:,1)).*SNR./filt
    \leftrightarrow ...
\left( \begin{array}{ccc} 43 & & \end{array} \right)))...
44 %. *filter(:, 1)...45 );
46 botR=(i4(:,2)-(c^2)*i4(:,3)*i4(:,4)./i4(:,1));47 botL=botL.*(1+1./(both.*conj(botL).*SNR./filter(:,1))));
48 botR=botR.*(1+1./(both.*conj(botR).*SNR./filter(:,1)));49 % both = (abs(botL).*filter(:,1) +50 %normalize.*(1-filter(:,1))).*exp(i.*angle(botL).*filter(:,1)); %SAAB
    ,→ KASUTADA, ET VAHETADA FILTREERIMISE JA ARVUTUSTE J2RJEKORDA
51 % both = (abs(botR).*filter(:,1) +\rightarrow normalize.*(1-filter(:,1))).*exp(i.*angle(botR).*filter(:,1));
52 deverbft=[topL./botL, ...
53 topR./botR];
54 deverb=real(ifft(deverbft));
55 deverb=deverb./max(abs(deverb),[],"all"); %NORMALIZE
56
57
```

```
28
```

```
58 %sound([zeros(Fs*3, 2);Dry;zeros(Fs*3, 2);deverb],Fs) %KASUTASIN
    ,→ TESTIMISEKS
59
60
61 function Y = sat(x,p)62 Y = sign(x) * (abs(x). (1.0/p));63 end
64
```
### **Lisa 3: MATLABi kood töötlemata ja töödeldud heli võrdlemiseks**

```
1 clear sound
2 signal = 'testloop.wav';
3 orig = 'ZOOM0028 - Part_1 dry.wav';
4 deconv = 'ZOOM0028 - Part_1 deconv.wav';
5 [Dry,Fs] = audioread(signal);
6 [Wet, Fs] = audioread(orig);
7 [Dec, Fs] = audioread(deconv);
8 score=@(X)norm(compare(Dry,Dec,Fs*X(1),X(2))); %TOOTLEMATA SIGNAALI JAOKS
    ,→ TULEB "Dec" ASENDADA "Vec"
9
10 %sound(compare(Dry,Dec,Fs*-0.00029,2.156),Fs) %SAADUD V22RTUSTE
    ,→ TESTIMISEKS
11
12 \frac{\frac{9}{6}}{6}13 \quad \text{X0} = [-0.00029, 2.156]14 [x,fval] = fminsearch(score,x0)
15
16
17 \frac{9}{6}18 clear HM %HEATMAPI GENEREERIMISEKS
19 size=25;
20 shiftmap=linspace(-0.000333,-0.000275,size);
21 ampmap=linspace(2.0667, 2.2, size);
22 for i = 1: size
23 for j = 1:2524 HM(i, j) = score([Shiftmap(i), ampmap(j)]);
25
26 end
27 disp([num2str(100*i/size), '%'])
28 end
29 heatmap(ampmap,shiftmap,HM, 'Colormap', turbo)
```

```
30 \frac{\%}{\ }31
32
33 function Out = compare(Dry, dat, shift, A)
34 Fs=44100;
35 shift=round(shift);
36 W=[];
37 D=[];
38 if shift > 0 %NIHUTAME YHTE SIGNAALI JA SEEJ2REL V6RDSUSTAME
        ,→ SIGNAALIDE PIKKUSED LISADES NULLE
39 \qquad W = \left[ \text{zeros}(\text{shift}, 2); \text{dat} \right];40 W = [W; \text{zeros}(\text{max}(\text{size}(\text{Dry, 1}) - \text{size}(W, 1), 0), 2)];
D = [Dry; zeros(max(size(W, 1)-size(Dry, 1),0), 2)];42 else
D = [zeros(-shift, 2); Dry];W = [dat; zeros(max(size(D, 1)-size(data, 1),0), 2)];45 D = [D; \text{zeros}(\text{max}(\text{size}(W, 1) - \text{size}(D, 1), 0), 2)];46 end
47 dual = D-A.*W;
48 {\bf freq} = {\bf Fs}/2{\text{-abs}}({\bf linspace}({\text{-Fs}}/2,{\bf Fs}/2,{\bf size}({\bf dual},1)));49 lowfq=fft(dual).*(atan(0.06.*(-1.*[freq.',freq.']+300))./pi+0.5);
50 dual=real(ifft(lowfq));
51 0ut = [dual(:,1);dual(:,2)];
52 end
53
```
## **Lisa 4: Töö käigus salvestatud ja genereeritud helifailid**

Failid on allalaetavad TalTechi andmebaasist: https://doi.org/10.48726/hf8dq-5gn52 [29]

### **Lisa 5: Lihtlitsents**

Lihtlitsents on toodud eraldi lehel.

#### **Lihtlitsents lõputöö reprodutseerimiseks ja lõputöö üldsusele kättesaadavaks tegemiseks<sup>1</sup>**

Mina Jorgen Tiigisoon

1. Annan Tallinna Tehnikaülikoolile tasuta loa (lihtlitsentsi) enda loodud teose Dekonvolutsiooni algoritmide kasulikkus stuudioakustika lokaalseks parandamiseks madalatel sagedustel, mille juhendaja on Gert Tamberg,

- 1.1 reprodutseerimiseks lõputöö säilitamise ja elektroonse avaldamise eesmärgil, sh Tallinna Tehnikaülikooli raamatukogu digikogusse lisamise eesmärgil kuni autoriõiguse kehtivuse tähtaja lõppemiseni;
- 1.2 üldsusele kättesaadavaks tegemiseks Tallinna Tehnikaülikooli veebikeskkonna kaudu, sealhulgas Tallinna Tehnikaülikooli raamatukogu digikogu kaudu kuni autoriõiguse kehtivuse tähtaja lõppemiseni.
- 2. Olen teadlik, et käesoleva lihtlitsentsi punktis 1 nimetatud õigused jäävad alles ka autorile.

3. Kinnitan, et lihtlitsentsi andmisega ei rikuta teiste isikute intellektuaalomandi ega isikuandmete kaitse seadusest ning muudest õigusaktidest tulenevaid õigusi.

20.05.2024 (kuupäev)

<sup>1</sup> *Lihtlitsents ei kehti juurdepääsupiirangu kehtivuse ajal vastavalt üliõpilase taotlusele lõputööle juurdepääsupiirangu kehtestamiseks, mis on allkirjastatud teaduskonna dekaani poolt, välja arvatud ülikooli õigus lõputööd reprodutseerida üksnes säilitamise eesmärgil. Kui lõputöö on loonud kaks või enam isikut oma ühise loomingulise tegevusega ning lõputöö kaas- või ühisautor(id) ei ole andnud lõputööd kaitsvale üliõpilasele kindlaksmääratud tähtajaks nõusolekut lõputöö reprodutseerimiseks ja avalikustamiseks vastavalt lihtlitsentsi punktidele 1.1. jq 1.2, siis lihtlitsents nimetatud tähtaja jooksul ei kehti.*